## Package 'wfe'

April 17, 2019

Type Package

Title Weighted Linear Fixed Effects Regression Models for Causal Inference

Version 1.9.1

Date 2019-04-17

Description Provides a computationally efficient way of fitting weighted linear fixed effects estimators for causal inference with various weighting schemes. Weighted linear fixed effects estimators can be used to estimate the average treatment effects under different identification strategies. This includes stratified randomized experiments, matching and stratification for observational studies, first differencing, and difference-in-differences. The package implements methods described in Imai and Kim (2017) ``When should We Use Linear Fixed Effects Regression Models for Causal Inference with Longitudinal Data?'', available at <https://imai.fas.harvard.edu/research/FEmatch.html>.

License GPL  $(>= 2)$ 

Imports utils, arm, Matrix, MASS, methods

**Depends**  $R (= 3.2.0)$ 

Encoding UTF-8

LazyData true

BugReports <https://github.com/insongkim/wfe/issues>

#### NeedsCompilation yes

Author In Song Kim [aut, cre], Kosuke Imai [aut]

Maintainer In Song Kim <insong@mit.edu>

Repository CRAN

Date/Publication 2019-04-17 21:50:03 UTC

### <span id="page-1-0"></span>R topics documented:

```
pwfe . . . . . . . . . . . . . . . . . . . . . . . . . . . . . . . . . . . . . . . . . . . . . 2
wfe . . . . . . . . . . . . . . . . . . . . . . . . . . . . . . . . . . . . . . . . . . . . . 7
```
#### **Index** 2008 **[14](#page-13-0)**

pwfe *Fitting the Weighted Fixed Effects Model with Propensity Score Weighting*

#### Description

pwfe is used to fit weighted fixed effects model for causal inference after transforming outcome variable based on estimated propensity score. pwfe also derives the regression weights for different causal quantity of interest.

#### Usage

```
pwfe(formula, treat = "treat.name", outcome, data, pscore = NULL,
     unit.index, time.index = NULL, method = "unit", within.unit = TRUE,
     qoi = c("ate", "att"), estimator = NULL, C.it = NULL,White = TRUE, White.alpha = 0.05,
     hetero.se = TRUE, auto.se = TRUE, unbiased.se = FALSE,
     verbose = TRUE)
```
#### Arguments

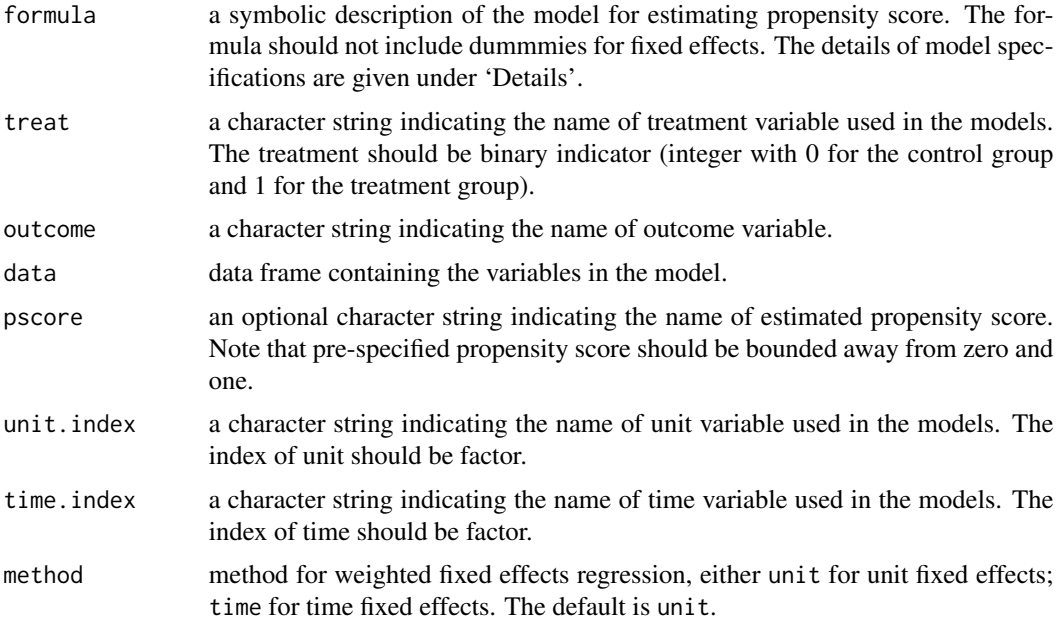

 $p$ wfe  $\overline{3}$ 

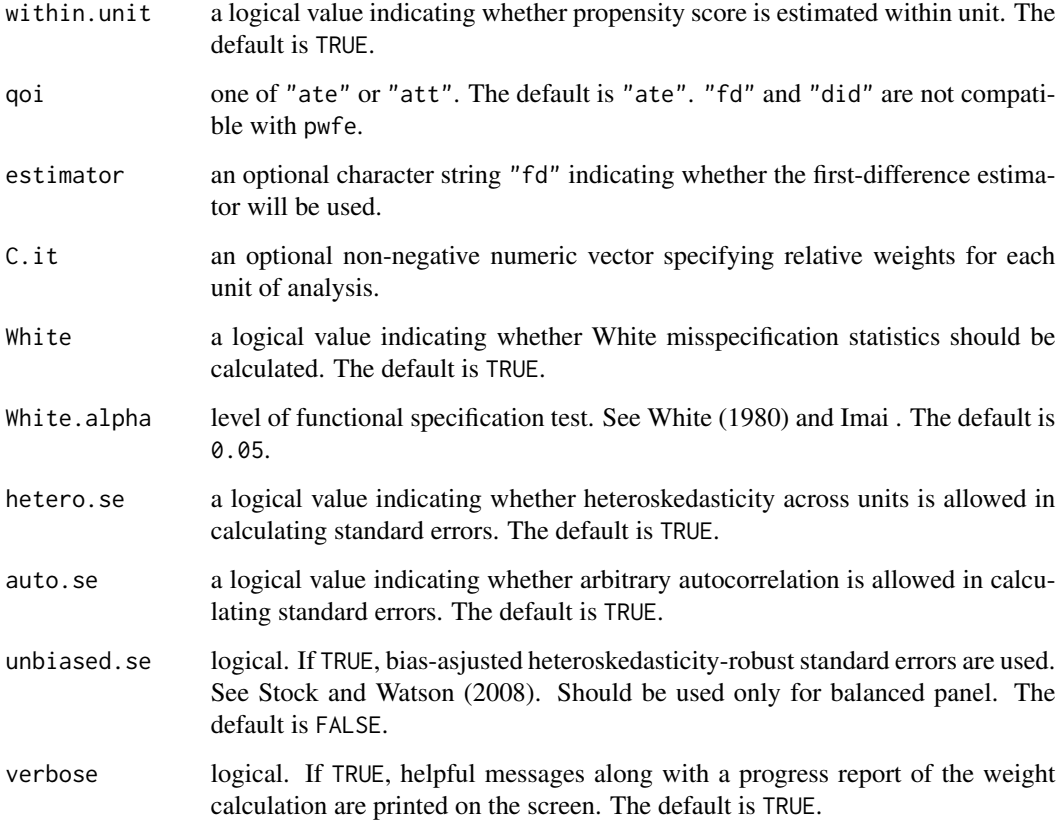

#### Details

To fit the weighted unit (time) fixed effects model with propensity score weighting, use the syntax for the formula,  $\sim x1 + x2$ , where x1 and x2 are unit (time) varying covariates.

One can provide his/her own estimated pscore which can be used to transform the outcome varialbe. If so, one does not need to specify formula.

If pscore is not provided, bayesglm will be used to estimate propensity scores. If within.unit = TRUE, propensity score will be separately estimated within time (unit) when method is unit (time). Otherwise, propensity score will be estimated on entire data at once.

The estimated propensity scores will be used to transform the outcome variable as described in Imai and Kim (2018).

pwfe calculates weights based on different underlying causal quantity of interest: Average Treatment Effect (qoi = "ate") or Average Treatment Effect for the Treated (qoi = "att").

One can further set estimating methods: First-Difference (estimator ="fd") or Difference-in $differences (estimator = "did").$ 

To specify different ex-ante weights for each unit of analysis, use non-negative weights C.it. For instance, using the survey weights for C.it enables the estimation fo the average treatement effect for the target population.

#### Value

pwfe returns an object of class "pwfe", a list that contains the components listed below.

The function summary (i.e., summary.pwfe) can be used to obtain a table of the results.

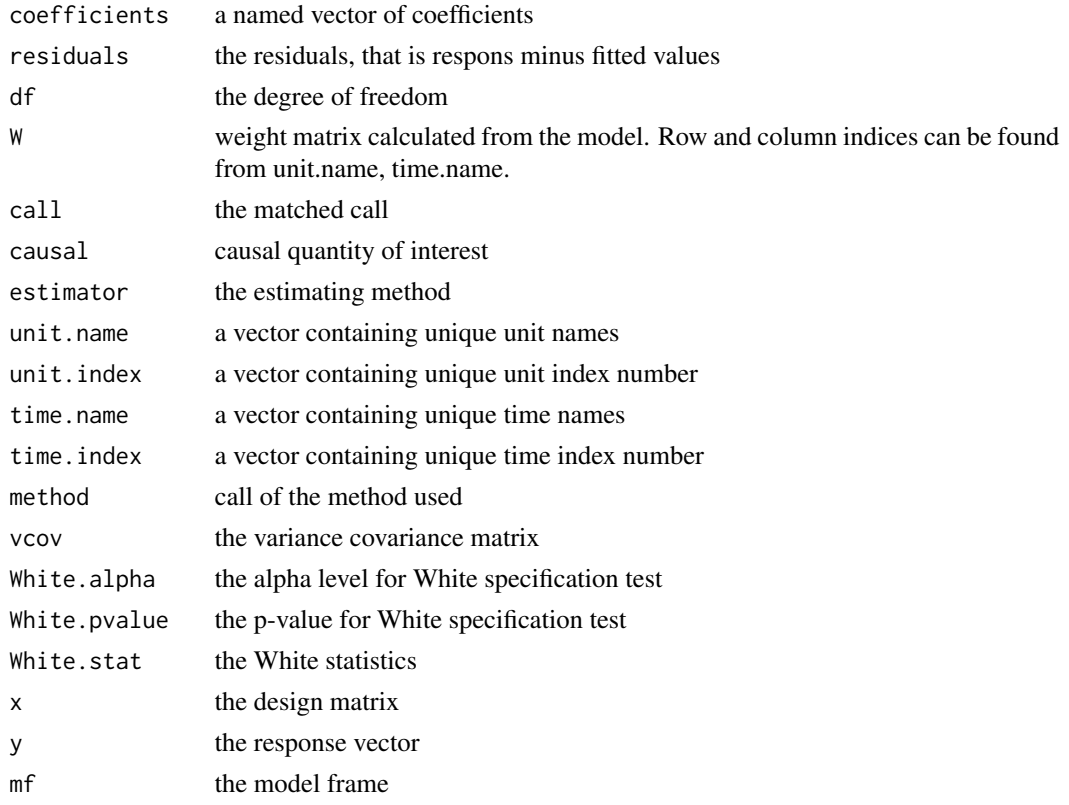

#### Author(s)

In Song Kim, Massachusetts Institute of Technology, <insong@mit.edu> and Kosuke Imai, Princeton University, <imai@harvard.edu>

#### References

Imai, Kosuke and In Song Kim. (2018) "When Should We Use Unit Fixed Effects Regression Models for Causal Inference with Longitudinal Data?" American Journal of Political Science, Forthcoming.

Stock, James and Mark Watson. (2008) "Heteroskedasticity-Robust Standard Errors for Fixed Effect Panel Data Regression" Econometrica, 76, 1.

White, Halbert. (1980) 'Using Least Squares to Approximate Unknown Regression Functions." International Economic Review, 21, 1, 149–170.

#### See Also

wfe for fitting weighted fixed effect models.

#### $p$ wfe  $5$

#### Examples

```
### NOTE: this example illustrates the use of wfe function with randomly
### generated panel data with arbitrary number of units and time.
## generate panel data with number of units = N, number of time = Time
## Not run:
N <- 10 # number of distinct units
Time <- 15 # number of distinct time
## generate treatment variable
treat \leq matrix(rbinom(N*Time, size = 1, 0.25), ncol = N)
## make sure at least one observation is treated for each unit
while ((sum(apply(treat, 2, mean) == \emptyset) > \emptyset) | (sum(apply(treat, 2, mean) == 1) > \emptyset) |
       (\text{sum}(\text{apply}(\text{treat}, 1, \text{mean}) == \emptyset) > \emptyset) | (\text{sum}(\text{apply}(\text{treat}, 1, \text{mean}) == 1) > \emptyset)) {
  treat \leq matrix(rbinom(N*Time, size = 1, 0.25), ncol = N)
}
treat.vec <- c(treat)
## unit fixed effects
alphai \leq rnorm(N, mean = apply(treat, 2, mean))
## geneate two random covariates
x1 <- matrix(rnorm(N*Time, 0.5,1), ncol=N)
x2 <- matrix(rbeta(N*Time, 5,1), ncol=N)
pscore <- matrix(runif(N*Time, 0,1), ncol=N)
x1.vec \leftarrow c(x1)
x2.vec \leftarrow c(x2)
pscore <- c(pscore)
## generate outcome variable
y \le - matrix(NA, ncol = N, nrow = Time)
for (i in 1:N) {
    y[, i] \leftarrow \text{alpha}[i] + \text{treat}, i] + x1[, i] + x2[, i] + \text{rnorm}(Time)}
y.vec \leq -c(y)## generate unit and time index
unit.index \leq rep(1:N, each = Time)
time.index \leq rep(1:Time, N)
Data.str <- as.data.frame(cbind(y.vec, treat.vec, unit.index, x1.vec, x2.vec))
colnames(Data.str) <- c("y", "tr", "strata.id", "x1", "x2")
Data.obs <- as.data.frame(cbind(y.vec, treat.vec, unit.index, time.index, x1.vec, x2.vec, pscore))
colnames(Data.obs) <- c("y", "tr", "unit", "time", "x1", "x2", "pscore")
############################################################
# Example 1: Stratified Randomized Experiments
```
############################################################

```
## run the weighted fixed effect regression with strata fixed effect.
## Note: the quantity of interest is Average Treatment Effect ("ate")
## and the standard errors allow heteroskedasticity and arbitrary
## autocorrelation.
### Average Treatment Effect
ps.ate <- pwfe \times x1+x2, treat = "tr", outcome = "y", data = Data.str,
              unit.index = "strata.id", method = "unit", within.unit = TRUE,
               qoi = "ate", hetero.se=TRUE, auto.se=TRUE)
## summarize the results
summary(ps.ate)
### Average Treatment Effect for the Treated
ps.att <- pwfe(~ x1+x2, treat = "tr", outcome = "y", data = Data.str,
               unit.index = "strata.id", method = "unit", within.unit = TRUE,
               qoi = "att", hetero.se=TRUE, auto.se=TRUE)
## summarize the results
summary(ps.att)
############################################################
# Example 2: Observational Studies with Unit Fixed-effects
############################################################
## run the weighted fixed effect regression with unit fixed effect.
## Note: the quantity of interest is Average Treatment Effect ("ate")
## and the standard errors allow heteroskedasticity and arbitrary
## autocorrelation.
### Average Treatment Effect
ps.obs <- pure(~ x1+x2, treat = "tr", outcome = "y", data = Data.obs,unit.index = "unit", time.index = "time",
              method = "unit", within.unit = TRUE,
              qoi = "ate", hetero.se=TRUE, auto.se=TRUE)
## summarize the results
summary(ps.obs)
## extracting weigths
summary(ps.obs)$Weights
### Average Treatment Effect with First-difference
ps.fd <- pwfe(\sim x1+x2, treat = "tr", outcome = "y", data = Data.obs,
              unit.index = "unit", time.index = "time",
              method = "unit", within.unit = TRUE,
              qoi = "ate", estimator = "fd", hetero.se=TRUE, auto.se=TRUE)
## summarize the results
summary(ps.fd)
```

```
############################################################
# Example 3: Estimation with pre-specified propensity score
############################################################
### Average Treatment Effect with Pre-specified Propensity Scores
mod.ps <- pwfe(treat = "tr", outcome = "y", data = Data.obs, pscore = "pscore",
               unit.index = "unit", time.index = "time",
              method = "unit", within.unit = TRUE,
              qoi = "ate", hetero.se=TRUE, auto.se=TRUE)
## summarize the results
summary(mod.ps)
## End(Not run)
```
wfe *Fitting the Weighted Fixed Effects Model for Causal Inference*

#### Description

wfe is used to fit weighted fixed effects model for causal inference. wfe also derives the regression weights for different causal quantity of interest.

#### Usage

```
wfe(formula, data, treat = "treat.name",
   unit.index, time.index = NULL, method = "unit",
   dyad1.index = NULL, dyad2.index = NULL,qoi = "ate", estimator = NULL, C.it = NULL,
   hetero.se = TRUE, auto.se = TRUE,
   dyad.se = FALSE,White = TRUE, White.alpha = 0.05,
   verbose = TRUE, unbiased.se = FALSE, unweighted = FALSE,
   store.wdm = FALSE, maxdev.did = NULL,
   tol = sqrt(.Machine$double.eps))
```
#### Arguments

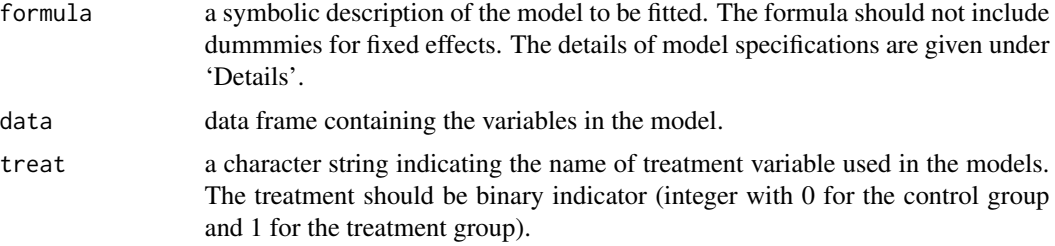

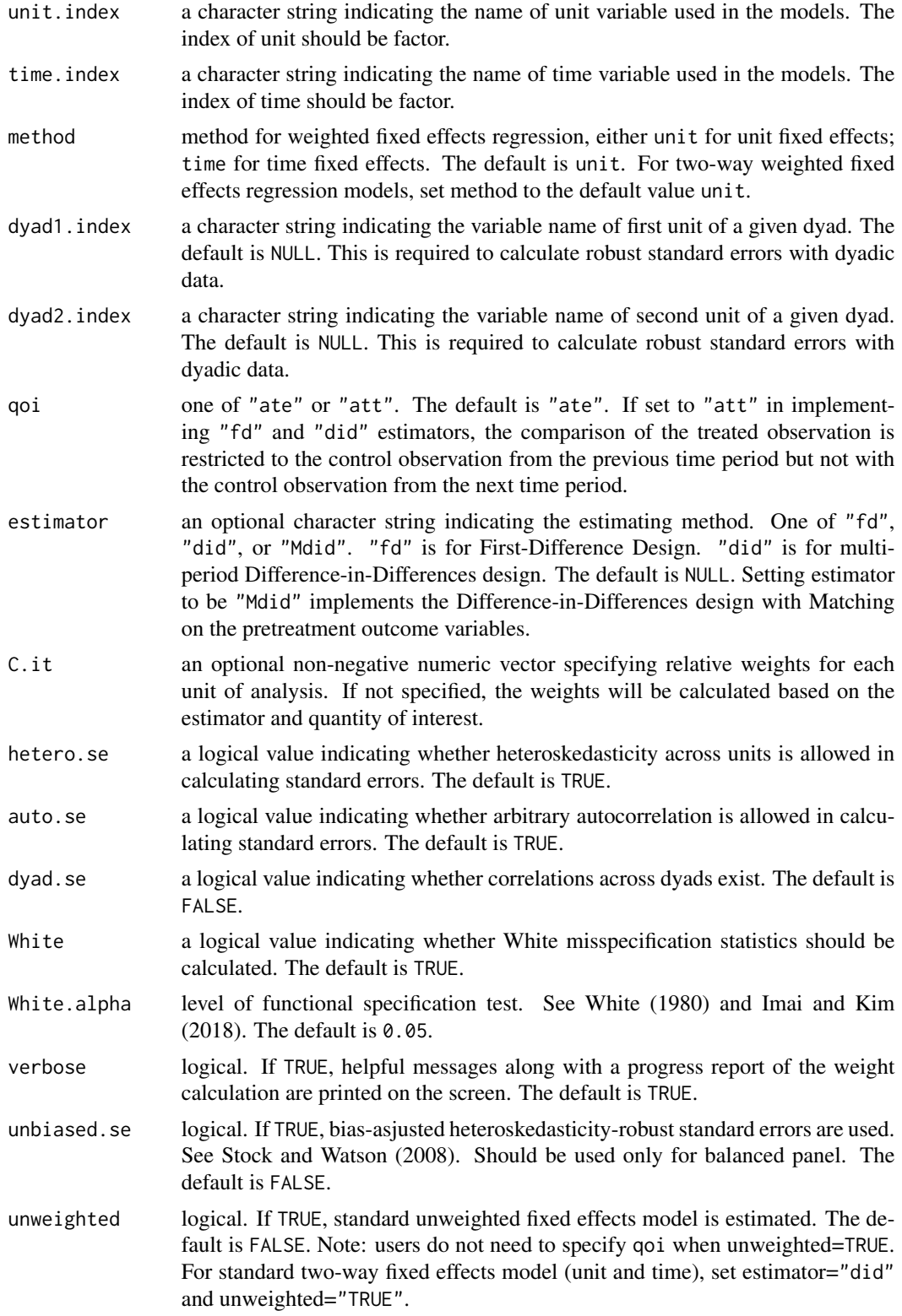

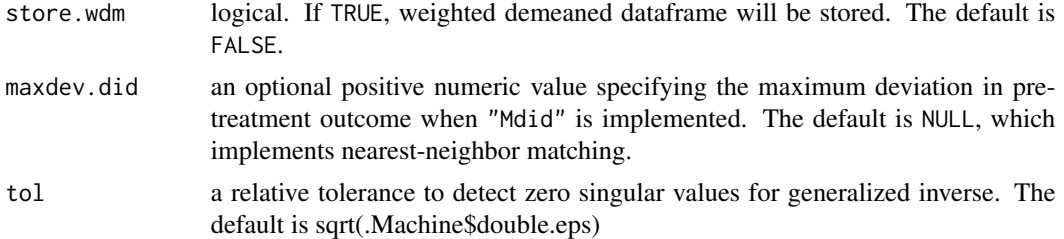

#### Details

To fit the weighted unit (time) fixed effects model, use the syntax for the formula,  $y \sim x1 + x2$ , where y is a dependent variable and x1 and x2 are unit (time) varying covariates.

wfe calculates weights based on different underlying causal quantity of interest: Average Treatment Effect (qoi = "ate") or Average Treatment Effect for the Treated (qoi = "att").

One can further set estimating methods: First-Difference (estimator ="fd") or Difference-indifferences (estimator = "did"). For the two-way fixed effects model, set estimator  $=$  "did"

To specify different ex-ante weights for each unit of analysis, use non-negative weights C.it. For instance, using the survey weights for C.it enables the estimation fo the average treatement effect for the target population.

An object of class "wfe" contains vectors of unique unit(time) names and unique unit(time) indices.

#### Value

wfe returns an object of class "wfe", a list that contains the components listed below.

The function summary (i.e., summary.wfe) can be used to obtain a table of the results.

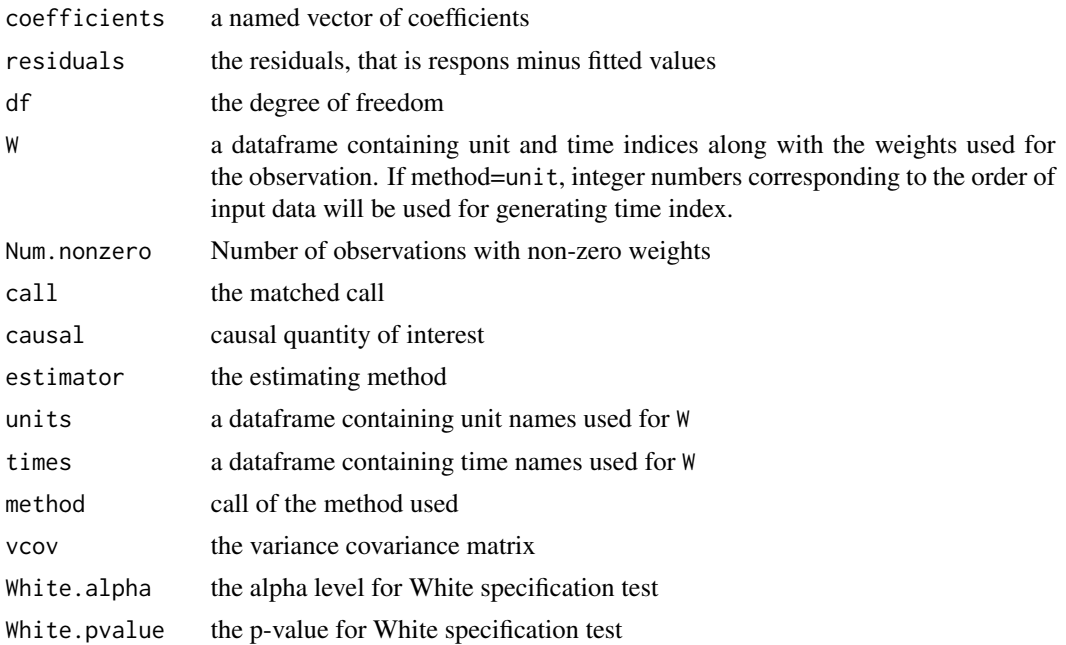

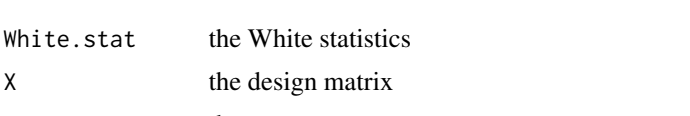

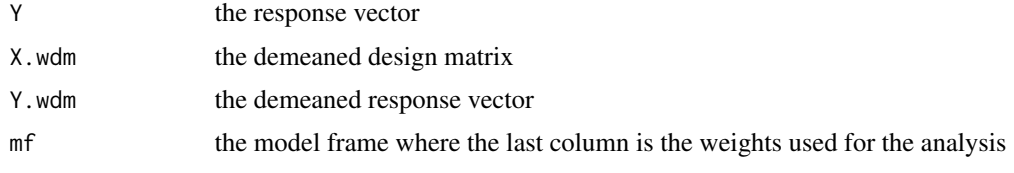

#### Author(s)

In Song Kim, Massachusetts Institute of Technology, <insong@mit.edu> and Kosuke Imai, Princeton University, <imai@harvard.edu>

#### References

Imai, Kosuke and In Song Kim. (2018) "When Should We Use Unit Fixed Effects Regression Models for Causal Inference with Longitudinal Data?" American Journal of Political Science, Forthcoming.

Aronow, Peter M., Cyrus Samii, and Valentina A. Assenova (2015) "Cluster–robust Variance Estimation for Dyadic Data." Political Analysis 23, no. 4, 564–577.

Stock, James and Mark Watson. (2008) "Heteroskedasticity-Robust Standard Errors for Fixed Effect Panel Data Regression" Econometrica, 76, 1.

White, Halbert. (1980) "Using Least Squares to Approximate Unknown Regression Functions." International Economic Review, 21, 1, 149–170.

#### See Also

pwfe for fitting weighted fixed effects models with propensity score weighting

#### Examples

### NOTE: this example illustrates the use of wfe function with randomly ### generated panel data with arbitrary number of units and time.

```
## generate panel data with number of units = N, number of time = Time
N <- 10 # number of distinct units
Time <- 15 # number of distinct time
```

```
## treatment effect
beta <-1
```

```
## generate treatment variable
treat \leq matrix(rbinom(N*Time, size = 1, 0.25), ncol = N)
## make sure at least one observation is treated for each unit
while ((sum(apply(treat, 2, mean) == \emptyset) > \emptyset | (sum(apply(treat, 2, mean) == 1) > \emptyset) |
       (sum(aply(treat, 1, mean) == 0) > 0) | (sum(apply(treat, 1, mean) == 1) > 0)) {
 treat \leq matrix(rbinom(N*Time, size = 1, 0.25), ncol = N)
}
treat.vec <- c(treat)
```

```
## unit fixed effects
alphai <- rnorm(N, mean = apply(treat, 2, mean))
## geneate two random covariates
x1 <- matrix(rnorm(N*Time, 0.5,1), ncol=N)
x2 <- matrix(rbeta(N*Time, 5,1), ncol=N)
x1.vec \leftarrow c(x1)
x2.vec \leftarrow c(x2)
## generate outcome variable
y \le - matrix(NA, ncol = N, nrow = Time)
for (i in 1:N) {
    y[, i] \leq \text{alpha}[i] + \text{treat}[, i] + x1[, i] + x2[, i] + \text{rnorm}(Time)}
y.vec \leq c(y)## generate unit and time index
unit.index \leq rep(1:N, each = Time)
time.index <- rep(1:Time, N)
Data.str <- as.data.frame(cbind(y.vec, treat.vec, unit.index, x1.vec, x2.vec))
colnames(Data.str) <- c("y", "tr", "strata.id", "x1", "x2")
Data.obs <- as.data.frame(cbind(y.vec, treat.vec, unit.index, time.index, x1.vec, x2.vec))
colnames(Data.obs) <- c("y", "tr", "unit", "time", "x1", "x2")
############################################################
# Example 1: Stratified Randomized Experiments
############################################################
## run the weighted fixed effect regression with strata fixed effect.
## Note: the quantity of interest is Average Treatment Effect ("ate")
## and the standard errors allow heteroskedasticity and arbitrary
## autocorrelation.
### Average Treatment Effect
mod.ate <- wfe(y tr+x1+x2, data = Data.str, treat = "tr",
               unit.index = "strata.id", method = "unit",
               qoi = "ate", hetero.se=TRUE, auto.se=TRUE)
## summarize the results
summary(mod.ate)
### Average Treatment Effect for the Treated
mod.att <- wfe(y~ tr+x1+x2, data = Data.str, treat = "tr",
               unit.index = "strata.id", method = "unit",
               qoi = "att", hetero.se=TRUE, auto.se=TRUE)
## summarize the results
summary(mod.att)
```

```
############################################################
# Example 2: Observational Studies with Unit Fixed-effects
```
#### ############################################################

```
## run the weighted fixed effect regression with unit fixed effect.
## Note: the quantity of interest is Average Treatment Effect ("ate")
## and the standard errors allow heteroskedasticity and arbitrary
## autocorrelation.
mod.obs \leq wfe(y\leq tr+x1+x2, data = Data.obs, treat = "tr",
               unit.index = "unit", time.index = "time", method = "unit",
               qoi = "ate", hetero.se=TRUE, auto.se=TRUE,
               White = TRUE, White.alpha = 0.05)
## summarize the results
summary(mod.obs)
## extracting weigths
summary(mod.obs)$W
## Not run:
###################################################################
# Example 3: Observational Studies with differences-in-differences
###################################################################
## run difference-in-differences estimator.
## Note: the quantity of interest is Average Treatment Effect ("ate")
## and the standard errors allow heteroskedasticity and arbitrary
## autocorrelation.
mod.did <- wfe(y \sim tr+x1+x2, data = Data.obs, treat = "tr",
               unit.index = "unit", time.index = "time", method = "unit",
               qoi = "ate", estimator ="did", hetero.se=TRUE, auto.se=TRUE,
               White = TRUE, White.alpha = 0.05, verbose = TRUE)
## summarize the results
summary(mod.did)
## extracting weigths
summary(mod.did)$W
#########################################################################
# Example 4: DID with Matching on Pre-treatment Outcomes
#########################################################################
## implements matching on pre-treatment outcomes where the maximum
## deviation is specified as 0.5
mod.Mdid \leq wfe(y tr+x1+x2, data = Data.obs, treat = "tr",
               unit.index = "unit", time.index = "time", method = "unit",
               qoi = "ate", estimator ="Mdid", hetero.se=TRUE, auto.se=TRUE,
               White = TRUE, White.alpha = 0.05, maxdev.did = 0.5, verbose = TRUE)
## summarize the results
```
#### $wfe$  13

#### summary(mod.Mdid)

```
## Note: setting the maximum deviation to infinity (or any value
## bigger than the maximum pair-wise difference in the outcome) will
## return the same result as Example 3.
dev <- 1000+max(Data.obs$y)-min(Data.obs$y)
mod.did2 <- wfe(y tr+x1+x2, data = Data.obs, treat = "tr",
              unit.index = "unit", time.index = "time", method = "unit",
              qoi = "ate", estimator ="Mdid", hetero.se=TRUE, auto.se=TRUE,
              White = TRUE, White.alpha = 0.05, maxdev.did = dev, verbose = TRUE)
## summarize the results
summary(mod.did2)
mod.did2$coef[1] == mod.did$coef[1]
## End(Not run)
```
# <span id="page-13-0"></span>Index

∗Topic regression pwfe, [2](#page-1-0) wfe, [7](#page-6-0)

pwfe, [2](#page-1-0)

wfe, [7](#page-6-0)